# **Name: Yasir Ali Rasheed**

**ID#: 15268**

**Degree: PhD(CS)**

# **Subject: Network Management**

# **How DES Works in Detail**

DES is a *block cipher*--meaning it operates on plaintext blocks of a given size (64-bits) and returns ciphertext blocks of the same size. Thus DES results in a *permutation* among the 2^64 (read this as: "2 to the 64th power") possible arrangements of 64 bits, each of which may be either 0 or 1. Each block of 64 bits is divided into two blocks of 32 bits each, a left half block **L** and a right half **R**. (This division is only used in certain operations.)

**Example:** Let **M** be the plain text message **M** = 0123456789ABCDEF, where **M** is in hexadecimal (base 16) format. Rewriting **M** in binary format, we get the 64-bit block of text:

**M** = 0000 0001 0010 0011 0100 0101 0110 0111 1000 1001 1010 1011 1100 1101 1110 1111 **L** = 0000 0001 0010 0011 0100 0101 0110 0111 **R** = 1000 1001 1010 1011 1100 1101 1110 1111

The first bit of **M** is "0". The last bit is "1". We read from left to right.

DES operates on the 64-bit blocks using *key* sizes of 56- bits. The keys are actually stored as being 64 bits long, but every 8th bit in the key is not used (i.e. bits numbered 8, 16, 24, 32, 40, 48, 56, and 64). However, we will nevertheless number the bits from 1 to 64, going left to right, in the following calculations. But, as you will see, the eight bits just mentioned get eliminated when we create subkeys.

**Example:** Let **K** be the hexadecimal key **K** = 133457799BBCDFF1. This gives us as the binary key (setting  $1 = 0001$ ,  $3 = 0011$ , etc., and grouping together every eight bits, of which the last one in each group will be unused):

**K** = 00010011 00110100 01010111 01111001 10011011 10111100 11011111 11110001

#### **The DES algorithm uses the following steps:**

#### **Step 1: Create 16 subkeys, each of which is 48-bits long.**

The 64-bit key is permuted according to the following table, **PC-1**. Since the first entry in the table is "57", this means that the 57th bit of the original key **K** becomes the first bit of the permuted key **K**+. The 49th bit of the original key becomes the second bit of the permuted key. The 4th bit of the original key is the last bit of the permuted key. Note only 56 bits of the original key appear in the permuted key.

**PC-1**

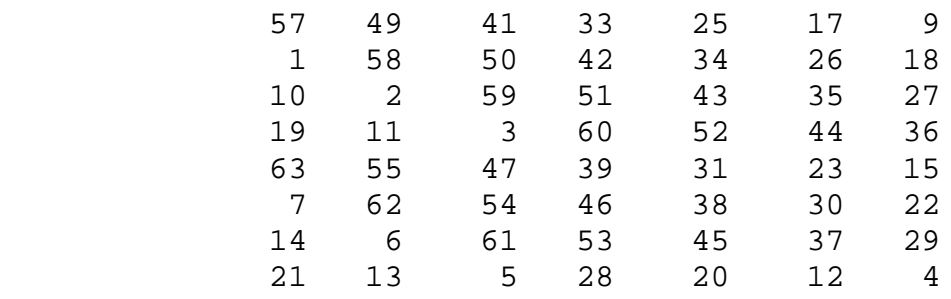

**Example:** From the original 64-bit key

**K** = 00010011 00110100 01010111 01111001 10011011 10111100 11011111 11110001

we get the 56-bit permutation

**K**+ = 1111000 0110011 0010101 0101111 0101010 1011001 1001111 0001111

Next, split this key into left and right halves,  $C_0$  and  $D_0$ , where each half has 28 bits.

**Example:** From the permuted key **K**+, we get

*C0* = 1111000 0110011 0010101 0101111 *D0* = 0101010 1011001 1001111 0001111 With *C0* and *D0* defined, we now create sixteen blocks *Cn* and *Dn*, 1<=*n*<=16. Each pair of blocks *Cn* and *Dn* is formed from the previous pair  $C_{n-1}$  and  $D_{n-1}$ , respectively, for  $n = 1, 2, \ldots, 16$ , using the following schedule of "left shifts" of the previous block. To do a left shift, move each bit one place to the left, except for the first bit, which is cycled to the end of the block.

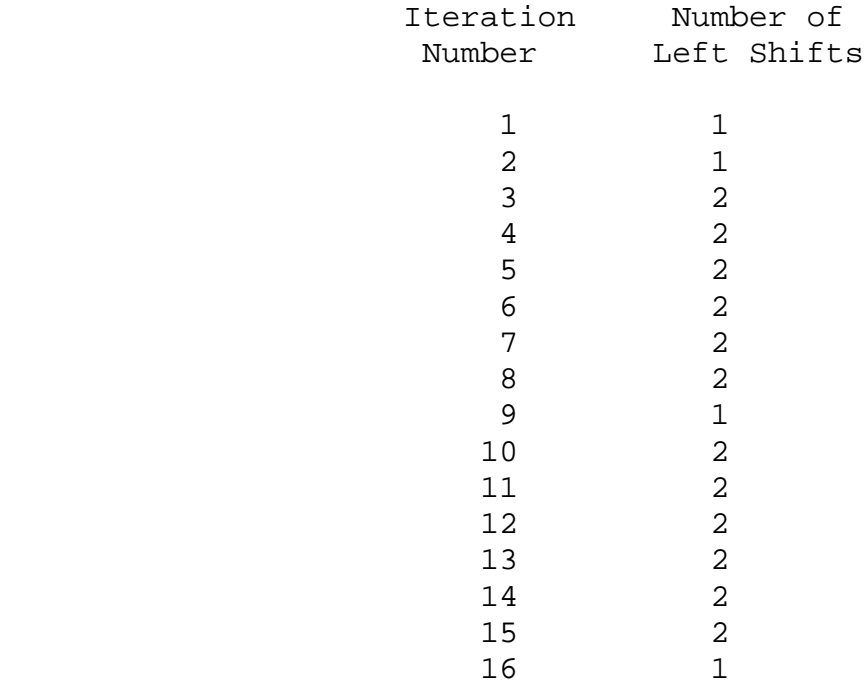

This means, for example,  $C_3$  and  $D_3$  are obtained from  $C_2$  and  $D_2$ , respectively, by two left shifts, and *C16* and *D16* are obtained from *C15* and *D15*, respectively, by one left shift. In all cases, by a single left shift is meant a rotation of the bits one place to the left, so that after one left shift the bits in the 28 positions are the bits that were previously in positions 2, 3,..., 28, 1.

**Example:** From original pair pair *C0* and *D0* we obtain:

*C0* = 1111000011001100101010101111 *D0* = 0101010101100110011110001111 *C1* = 1110000110011001010101011111 *D1* = 1010101011001100111100011110 *C2* = 1100001100110010101010111111

*D2* = 0101010110011001111000111101

*C3* = 0000110011001010101011111111 *D3* = 0101011001100111100011110101 *C4* = 0011001100101010101111111100 *D4* = 0101100110011110001111010101 *C5* = 1100110010101010111111110000 *D5* = 0110011001111000111101010101 *C6* = 0011001010101011111111000011 *D6* = 1001100111100011110101010101 *C7* = 1100101010101111111100001100 *D7* = 0110011110001111010101010110 *C8* = 0010101010111111110000110011 *D8* = 1001111000111101010101011001 *C9* = 0101010101111111100001100110 *D9* = 0011110001111010101010110011 *C10* = 0101010111111110000110011001 *D10* = 1111000111101010101011001100 *C11* = 0101011111111000011001100101 *D11* = 1100011110101010101100110011 *C12* = 0101111111100001100110010101 *D12* = 0001111010101010110011001111 *C13* = 0111111110000110011001010101 *D13* = 0111101010101011001100111100 *C14* = 1111111000011001100101010101 *D14* = 1110101010101100110011110001 *C15* = 1111100001100110010101010111 *D15* = 1010101010110011001111000111 *C16* = 1111000011001100101010101111 *D16* = 0101010101100110011110001111

We now form the keys  $K_n$ , for  $1<=n<=16$ , by applying the following permutation table to each of the concatenated pairs *CnDn*. Each pair has 56 bits, but **PC-2** only uses 48 of these.

**PC-2**

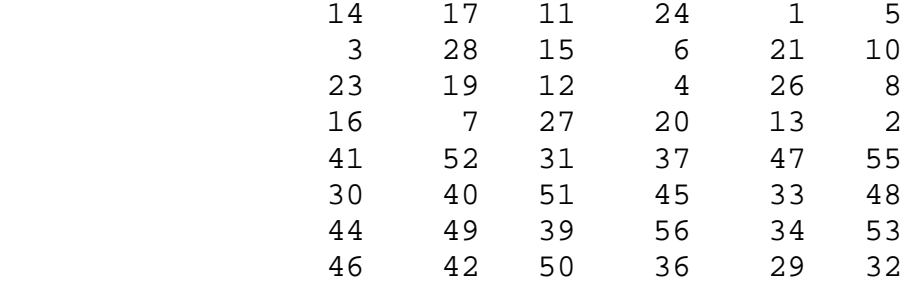

Therefore, the first bit of *Kn* is the 14th bit of *CnDn*, the second bit the 17th, and so on, ending with the 48th bit of *Kn* being the 32th bit of *CnDn*.

**Example:** For the first key we have *C1D1* = 1110000 1100110 0101010 1011111 1010101 0110011 0011110 0011110

which, after we apply the permutation **PC-2**, becomes

*K1* = 000110 110000 001011 101111 111111 000111 000001 110010

For the other keys we have

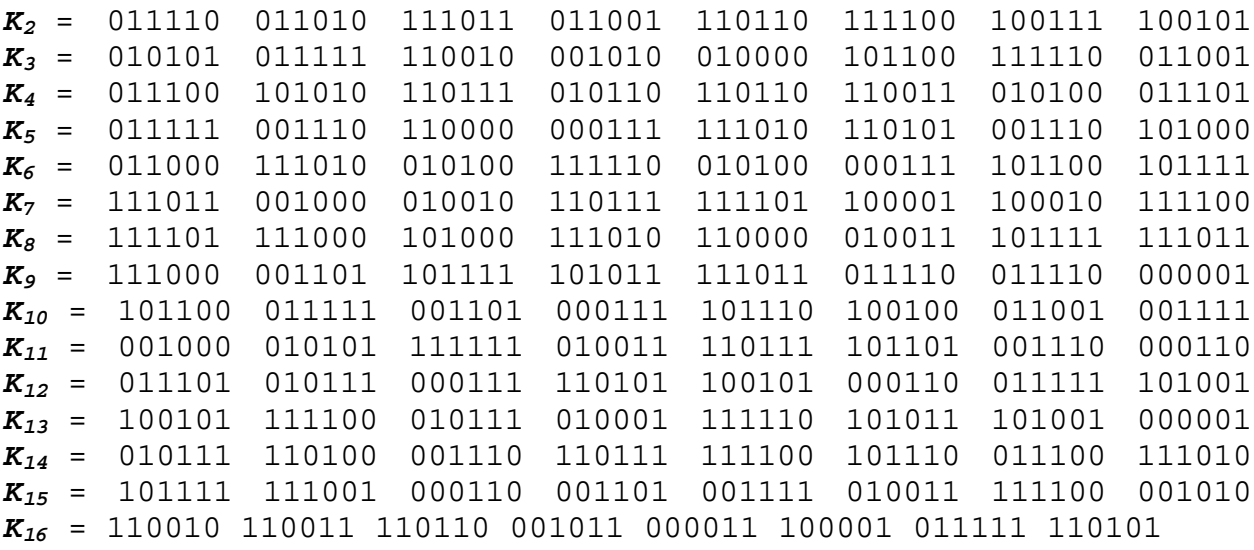

So much for the subkeys. Now we look at the message itself.

#### **Step 2: Encode each 64-bit block of data.**

There is an *initial permutation* **IP** of the 64 bits of the message data **M**. This rearranges the bits according to the following table, where the entries in the table show the new arrangement of the bits from their initial order. The 58th bit of **M** becomes

the first bit of **IP**. The 50th bit of **M** becomes the second bit of **IP**. The 7th bit of **M** is the last bit of **IP**.

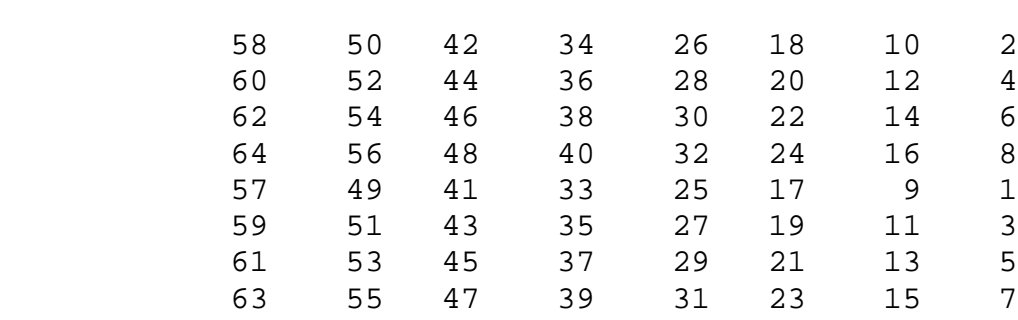

**Example:** Applying the initial permutation to the block of text **M**, given previously, we get

**M** = 0000 0001 0010 0011 0100 0101 0110 0111 1000 1001 1010 1011 1100 1101 1110 1111 **IP** = 1100 1100 0000 0000 1100 1100 1111 1111 1111 0000 1010 1010 1111 0000 1010 1010

Here the 58th bit of **M** is "1", which becomes the first bit of **IP**. The 50th bit of **M** is "1", which becomes the second bit of **IP**. The 7th bit of **M** is "0", which becomes the last bit of **IP**.

Next divide the permuted block **IP** into a left half *L0* of 32 bits, and a right half *R0* of 32 bits.

**Example:** From **IP**, we get *L0* and *R0*

**IP**

*L0* = 1100 1100 0000 0000 1100 1100 1111 1111 *R0* = 1111 0000 1010 1010 1111 0000 1010 1010

We now proceed through 16 iterations, for 1<=*n*<=16, using a function *f* which operates on two blocks--a data block of 32 bits and a key *Kn* of 48 bits--to produce a block of 32 bits. **Let + denote XOR addition, (bit-by-bit addition modulo 2)**. Then for **n** going from 1 to 16 we calculate

 $L_n = R_{n-1}$  $R_n = L_{n-1} + f(R_{n-1}, K_n)$ 

This results in a final block, for *n* = 16, of *L16R16*. That is, in each iteration, we take the right 32 bits of the previous result and make them the left 32 bits of the current step. For the right 32 bits in the current step, we XOR the left 32 bits of the previous step with the calculation *f* .

**Example:** For *n* = 1, we have

 $K_1$  = 000110 110000 001011 101111 111111 000111 000001 110010<br> $L_1$  =  $R_0$  = 1111 0000 1010 1010 1111 0000 1010 1010 *L1* = *R0* = 1111 0000 1010 1010 1111 0000 1010 1010  $R_1 = L_0 + f(R_0, K_1)$ 

It remains to explain how the function *f* works. To calculate *f*, we first expand each block *Rn-1* from 32 bits to 48 bits. This is done by using a selection table that repeats some of the bits in *Rn-1* . We'll call the use of this selection table the function **E**. Thus **E**(*Rn-1*) has a 32 bit input block, and a 48 bit output block.

Let **E** be such that the 48 bits of its output, written as 8 blocks of 6 bits each, are obtained by selecting the bits in its inputs in order according to the following table:

#### **E BIT-SELECTION TABLE**

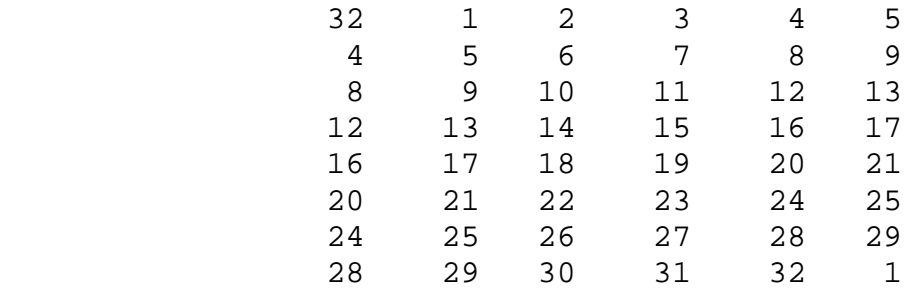

Thus the first three bits of  $E(R_{n-1})$  are the bits in positions 32, 1 and 2 of  $R_{n-1}$  while the last 2 bits of  $E(R_{n-1})$  are the bits in positions 32 and 1.

**Example:** We calculate **E**(*R0*) from *R0* as follows:

*R0* = 1111 0000 1010 1010 1111 0000 1010 1010 **E**(*R0*) = 011110 100001 010101 010101 011110 100001 010101 010101

(Note that each block of 4 original bits has been expanded to a block of 6 output bits.)

Next in the *f* calculation, we XOR the output **E**(*Rn-1*) with the key *Kn*:

$$
K_n + \mathbf{E}(R_{n-1}).
$$

#### **Example:** For  $K_1$  ,  $E(R_0)$ , we have

*K1* = 000110 110000 001011 101111 111111 000111 000001 110010 **E**(*R0*) = 011110 100001 010101 010101 011110 100001 010101 010101 *K1*+**E**(*R0*) = 011000 010001 011110 111010 100001 100110 010100 100111.

We have not yet finished calculating the function *f* . To this point we have expanded *Rn-1* from 32 bits to 48 bits, using the selection table, and XORed the result with the key *Kn* . We now have 48 bits, or eight groups of six bits. We now do something strange with each group of six bits: we use them as addresses in tables called "**S boxes**". Each group of six bits will give us an address in a different **S** box. Located at that address will be a 4 bit number. This 4 bit number will replace the original 6 bits. The net result is that the eight groups of 6 bits are transformed into eight groups of 4 bits (the 4-bit outputs from the **S** boxes) for 32 bits total.

Write the previous result, which is 48 bits, in the form:

$$
K_n + \mathbf{E}(R_{n-1}) = B_1 B_2 B_3 B_4 B_5 B_6 B_7 B_8,
$$

where each *Bi* is a group of six bits. We now calculate

#### $S_1(B_1)S_2(B_2)S_3(B_3)S_4(B_4)S_5(B_5)S_6(B_6)S_7(B_7)S_8(B_8)$

where  $S_i(B_i)$  referres to the output of the *i*-th **S** box.

To repeat, each of the functions *S1, S2,..., S8*, takes a 6-bit block as input and yields a 4-bit block as output. The table to determine *S1* is shown and explained below:

#### **S1**

#### **Column Number**

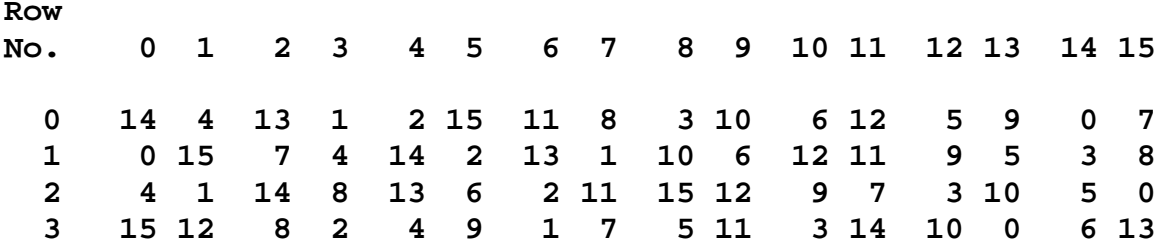

If *S1* is the function defined in this table and *B* is a block of 6 bits, then *S1(B)* is determined as follows: The first and last bits of *B* represent in base 2 a number in the decimal range 0 to 3 (or binary 00 to 11). Let that number be *i*. The middle 4 bits of *B* represent in base 2 a number in the decimal range 0 to 15 (binary 0000 to 1111). Let that number be *j*. Look up in the table the number in the *i*-th row and *j*-th column. It is a number in the range 0 to 15 and is uniquely represented by a 4 bit block. That block is the output  $S_1(B)$  of  $S_1$  for the input **B**. For example, for input block *B* = 011011 the first bit is "0" and the last bit "1" giving 01 as the row. This is row 1. The middle four bits are "1101". This is the binary equivalent of decimal 13, so the column is column number 13. In row 1, column 13 appears 5. This determines the output; 5 is binary 0101, so that the output is  $0101$ . Hence  $S_1(011011) = 0101$ .

The tables defining the functions  $S_1, \ldots, S_8$  are the following:

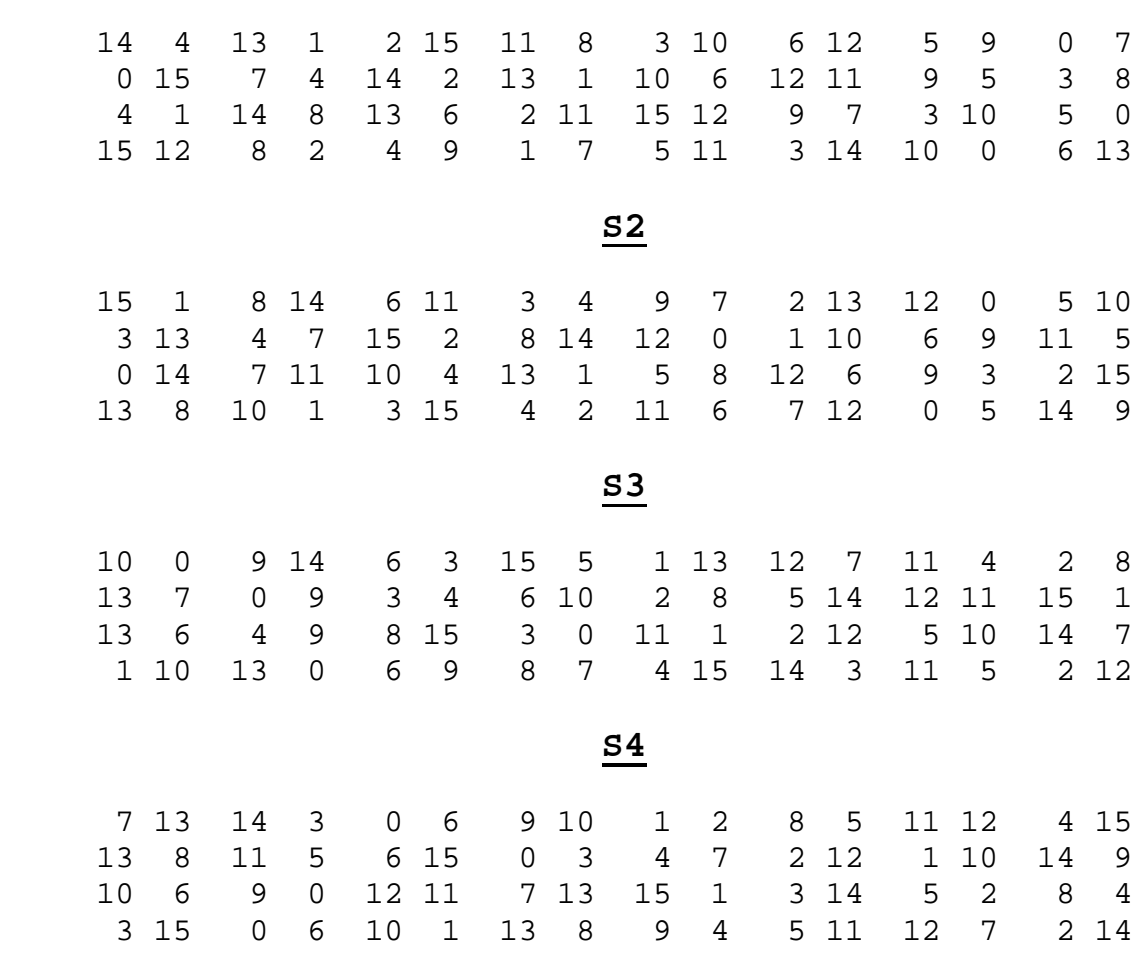

**S1**

**S5**

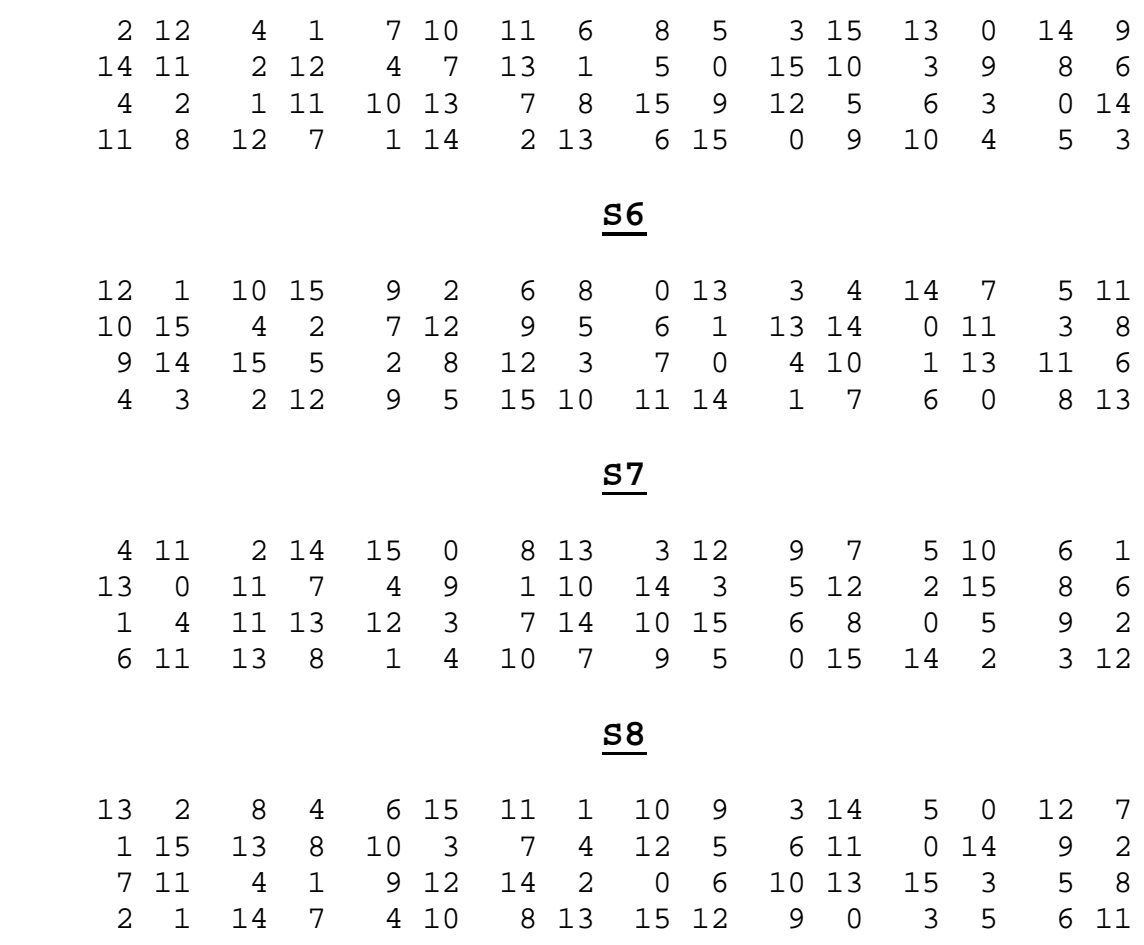

**Example:** For the first round, we obtain as the output of the eight **S** boxes:

 $K_1$  +  $E(R_0)$  = 011000 010001 011110 111010 100001 100110 010100 100111.

 $S_1(B_1)S_2(B_2)S_3(B_3)S_4(B_4)S_5(B_5)S_6(B_6)S_7(B_7)S_8(B_8) = 0101 1100 1000 0010$ 1011 0101 1001 0111

The final stage in the calculation of *f* is to do a permutation **P** of the **S**-box output to obtain the final value of *f*:

 $f = P(S_1(B_1)S_2(B_2)...S_8(B_8))$ 

The permutation **P** is defined in the following table. **P** yields a 32-bit output from a 32-bit input by permuting the bits of the input block.

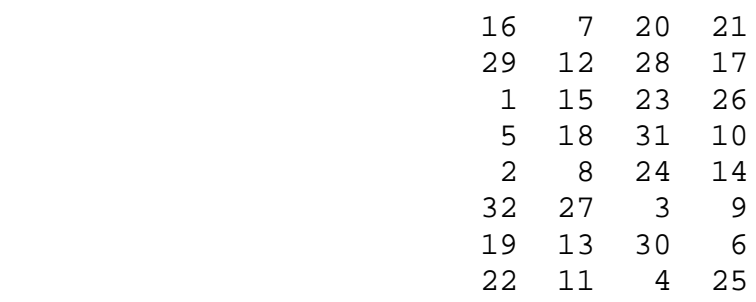

**P**

**Example:** From the output of the eight **S** boxes:

#### $S_1(B_1)S_2(B_2)S_3(B_3)S_4(B_4)S_5(B_5)S_6(B_6)S_7(B_7)S_8(B_8) = 0101 1100 1000 0010$ 1011 0101 1001 0111

we get

*f* = 0010 0011 0100 1010 1010 1001 1011 1011

 $R_1 = L_0 + f(R_0, K_1)$ 

= 1100 1100 0000 0000 1100 1100 1111 1111 + 0010 0011 0100 1010 1010 1001 1011 1011 = 1110 1111 0100 1010 0110 0101 0100 0100

In the next round, we will have  $L_2 = R_1$ , which is the block we just calculated, and then we must calculate  $R_2 = L_1 + f(R_1, K_2)$ , and so on for 16 rounds. At the end of the sixteenth round we have the blocks *L16* and *R16*. We then *reverse* the order of the two blocks into the 64-bit block

#### *R16L16*

and apply a final permutation **IP-1** as defined by the following table:

**IP-1**

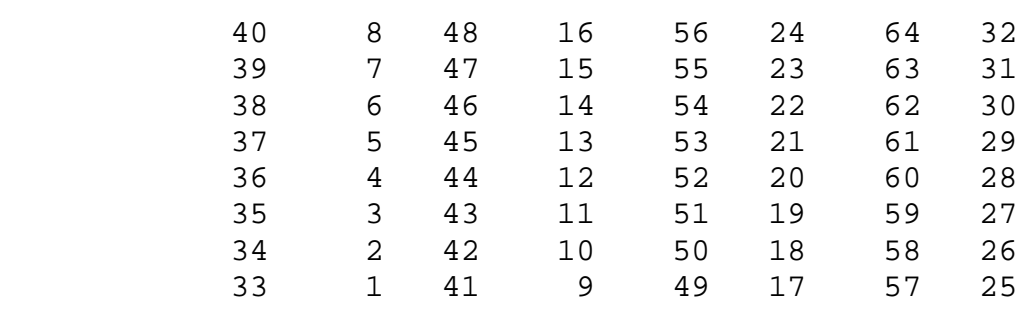

That is, the output of the algorithm has bit 40 of the preoutput block as its first bit, bit 8 as its second bit, and so on, until bit 25 of the preoutput block is the last bit of the output.

**Example:** If we process all 16 blocks using the method defined previously, we get, on the 16th round,

*L16* = 0100 0011 0100 0010 0011 0010 0011 0100 *R16* = 0000 1010 0100 1100 1101 1001 1001 0101

We reverse the order of these two blocks and apply the final permutation to

*R16L16* = 00001010 01001100 11011001 10010101 01000011 01000010 00110010 00110100

*IP-1* = 10000101 11101000 00010011 01010100 00001111 00001010 10110100 00000101

which in hexadecimal format is

85E813540F0AB405.

This is the encrypted form of **M** = 0123456789ABCDEF: namely, **C** = 85E813540F0AB405.

Decryption is simply the inverse of encryption, follwing the same steps as above, but reversing the order in which the subkeys are applied.

#### **DES Modes of Operation**

The DES algorithm turns a 64-bit message block **M** into a 64-bit cipher block **C**. If each 64-bit block is encrypted individually, then the mode of encryption is called *Electronic Code Book* (ECB) mode. There are two other modes of DES encryption, namely *Chain Block Coding* (CBC) and *Cipher Feedback* (CFB), which make each cipher block dependent on all the previous messages blocks through an initial XOR operation.

## **Cracking DES**

Before DES was adopted as a national standard, during the period<br>NBS was soliciting comments on the proposed algorithm, the NBS was soliciting comments on the proposed algorithm, creators of public key cryptography, Martin Hellman and Whitfield Diffie, registered some objections to the use of DES as an encryption algorithm. Hellman wrote: "Whit Diffie and I<br>have become concerned that the proposed data encryption have become concerned that the proposed data standard, while probably secure against commercial assault, may<br>be extremely vulnerable to attack by an intelligence be extremely vulnerable organization" (letter to NBS, October 22, 1975).

Diffie and Hellman then outlined a "brute force" attack on DES. (By "brute force" is meant that you try as many of the 2^56 possible keys as you have to before decrypting the ciphertext into a sensible plaintext message.) They proposed a special purpose "parallel computer using one million chips to try one million keys each" per second, and estimated the cost of such a machine at \$20 million.

Fast forward to 1998. Under the direction of John Gilmore of the EFF, a team spent \$220,000 and built a machine that can go through the entire 56-bit DES key space in an average of 4.5 days. On July 17, 1998, they announced they had cracked a 56-bit key in 56 hours. The computer, called Deep Crack, uses 27 boards each containing 64 chips, and is capable of testing 90 billion keys a second.

Despite this, as recently as June 8, 1998, Robert Litt, principal associate deputy attorney general at the Department of Justice, denied it was possible for the FBI to crack DES: "Let me put the technical problem in context: It took 14,000 Pentium computers working for four months to decrypt a single message . . . . We are not just talking FBI and NSA [needing massive computing power], we are talking about every police department."

Responded cryptograpy expert Bruce Schneier: " . . . the FBI is either incompetent or lying, or both." Schneier went on to say: "The only solution here is to pick an algorithm with a longer key; there isn't enough silicon in the galaxy or enough time before the sun burns out to brute- force triple-DES" (*Crypto-Gram*, Counterpane Systems, August 15, 1998).

## **Triple-DES**

Triple-DES is just DES with two 56-bit keys applied. Given a plaintext message, the first key is used to DES- encrypt the message. The second key is used to DES-decrypt the encrypted message. (Since the second key is not the right key, this decryption just scrambles the data further.) The twice-scrambled message is then encrypted again with the first key to yield the final ciphertext. This three-step procedure is called triple-DES.

Triple-DES is just DES done three times with two keys used in a particular order. (Triple-DES can also be done with three separate keys instead of only two. In either case the resultant key space is about 2^112.)

## **Text to be Converted**

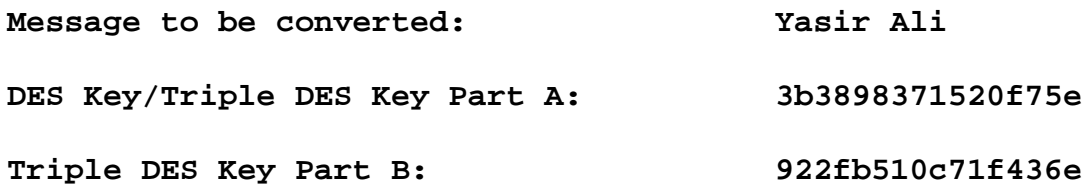

**Details of Conversion:**

**Input bits: 01011001 01100001 01110011 01101001 01110010 01000001 01101100 01101001**

**Key bits: 00111011 00111000 10011000 00110111 00010101 00100000 11110111 01011110**

CD[0]: 0100010 0110000 0001101 0111101 1100100 1110110 0010000 1111111

CD[1]: 1000100 1100000 0011010 1111010 1001001 1101100 0100001 1111111

KS[1]: 010111 000000 100001 001100 010101 011000 111101 001111

CD[2]: 0001001 1000000 0110101 1110101 0010011 1011000 1000011 1111111

KS[2]: 010100 010010 110111 110000 011001 001001 011111 001100

CD[3]: 0100110 0000001 1010111 1010100 1001110 1100010 0001111 1111100

KS[3]: 110101 001110 010010 000101 110110 001011 010011 101111

CD[4]: 0011000 0000110 1011110 1010001 0111011 0001000 0111111 1110010

KS[4]: 010100 111000 011100 000110 011011 101101 111010 101001

CD[5]: 1100000 0011010 1111010 1000100 1101100 0100001 1111111 1001001 KS[5]: 011010 001001 000010 100111 000110 100111 110101 111011 CD[6]: 0000000 1101011 1101010 0010011 0110001 0000111 1111110 0100111 KS[6]: 101100 011000 000001 101110 101011 111101 100100 110000 CD[7]: 0000011 0101111 0101000 1001100 1000100 0011111 1111001 0011101 KS[7]: 101000 000100 001010 110010 110000 010110 111101 110010 CD[8]: 0001101 0111101 0100010 0110000 0010000 1111111 1100100 1110110 KS[8]: 101101 000001 101100 110100 111111 011000 101000 011100 CD[9]: 0011010 1111010 1000100 1100000 0100001 1111111 1001001 1101100 KS[9]: 001000 101101 110101 000010 100100 111000 011001 111100 CD[10]: 1101011 1101010 0010011 0000000 0000111 1111110 0100111 0110001 KS[10]: 011010 000110 000101 010111 110110 011011 111110 000100 CD[11]: 0101111 0101000 1001100 0000011 0011111 1111001 0011101 1000100 KS[11]: 001001 011100 010100 011001 001110 000110 011010 111101 CD[12]: 0111101 0100010 0110000 0001101 1111111 1100100 1110110 0010000 KS[12]: 010001 110000 000110 110011 011110 110111 100010 000111 CD[13]: 1110101 0001001 1000000 0110101 1111111 0010011 1011000 1000011

- KS[13]: 101111 111000 100010 010001 101001 100110 000110 111011
- CD[14]: 1010100 0100110 0000001 1010111 1111100 1001110 1100010 0001111
- KS[14]: 000111 110010 001010 001010 101001 110011 101101 000111
- CD[15]: 1010001 0011000 0000110 1011110 1110010 0111011 0001000 0111111
- KS[15]: 001110 100001 010010 011100 111101 101000 001111 110010
- CD[16]: 0100010 0110000 0001101 0111101 1100100 1110110 0010000 1111111
- KS[16]: 000100 010111 110010 000001 110101 111110 000101 001110
- L[0]: 11111111 00010101 01000000 10101111
- R[0]: 00000000 11011110 11001001 00010100

- **E : 000000 000001 011011 111101 011001 010010 100010 101000**
- **KS : 010111 000000 100001 001100 010101 011000 111101 001111**
- **E xor KS: 010111 000001 111010 110001 001100 001010 011111 100111**
- **Sbox: 1011 0011 1010 1001 1011 0010 0110 0111**
- **P : 11100001 10110010 01001111 11100110**
- **L[i]: 00000000 11011110 11001001 00010100**
- **R[i]: 00011110 10100111 00001111 01001001**

**E : 100011 111101 010100 001110 100001 011110 101001 010010**

**KS : 010100 010010 110111 110000 011001 001001 011111 001100**

**E xor KS: 110111 101111 100011 111110 111000 010111 110110 011110**

**Sbox: 1110 0010 1010 0100 0110 1110 1000 0111**

**P : 01010000 10100110 10011011 10101101**

**L[i]: 00011110 10100111 00001111 01001001**

**R[i]: 01010000 01111000 01010010 10111001**

#### **Round 3**

**E : 101010 100000 001111 110000 001010 100101 010111 110010**

**KS : 110101 001110 010010 000101 110110 001011 010011 101111**

**E xor KS: 011111 101110 011101 110101 111100 101110 000100 011101**

**Sbox: 1000 0001 1111 0101 0000 0011 0010 1001**

**P : 10001100 10100001 01111101 00000100**

**L[i]: 01010000 01111000 01010010 10111001**

**R[i]: 10010010 00000110 01110010 01001101**

**E : 110010 100100 000000 001100 001110 100100 001001 011011**

**KS : 010100 111000 011100 000110 011011 101101 111010 101001**

**E xor KS: 100110 011100 011100 001010 010101 001001 110011 110010**

**Sbox: 1000 0101 0010 0110 1111 0111 0101 0110**

**P : 00100011 11110110 01110000 10111100**

**L[i]: 10010010 00000110 01110010 01001101**

**R[i]: 01110011 10001110 00100010 00000101**

#### **Round 5**

**E : 101110 100111 110001 011100 000100 000100 000000 001010**

**KS : 011010 001001 000010 100111 000110 100111 110101 111011**

**E xor KS: 110100 101110 110011 111011 000010 100011 110101 110001**

**Sbox: 1001 0001 1111 0111 1100 0011 0000 1111**

**P : 10001101 11100111 01111001 00100110**

**L[i]: 01110011 10001110 00100010 00000101**

**R[i]: 00011111 11100001 00001011 01101011**

**E : 100011 111111 111100 000010 100001 010110 101101 010110**

**KS : 101100 011000 000001 101110 101011 111101 100100 110000**

**E xor KS: 001111 100111 111101 101100 001010 101011 001001 100110**

**Sbox: 0001 0001 0010 0111 1010 0101 0100 0001**

**P : 10000001 01010000 01111000 10001110**

**L[i]: 00011111 11100001 00001011 01101011**

**R[i]: 11110010 11011110 01011010 10001011**

#### **Round 7**

**E : 111110 100101 011011 111100 001011 110101 010001 010111**

**KS : 101000 000100 001010 110010 110000 010110 111101 110010**

**E xor KS: 010110 100001 010001 001110 111011 100011 101100 100101**

**Sbox: 1100 1101 0010 1010 0100 0011 0111 1110**

**P : 00001010 11111110 11100100 01110100**

**L[i]: 11110010 11011110 01011010 10001011**

**R[i]: 00010101 00011111 11101111 00011111**

**E : 100010 101010 100011 111111 111101 011110 100011 111110**

**KS : 101101 000001 101100 110100 111111 011000 101000 011100**

**E xor KS: 001111 101011 001111 001011 000010 000110 001011 100010**

**Sbox: 0001 1111 1010 1111 1100 1111 1001 1011**

**P : 11011011 01101110 01111001 01011111**

**L[i]: 00010101 00011111 11101111 00011111**

**R[i]: 00101001 10110000 00100011 11010100**

#### **Round 9**

**E : 000101 010011 110110 100000 000100 000111 111010 101000**

**KS : 001000 101101 110101 000010 100100 111000 011001 111100**

**E xor KS: 001101 111110 000011 100010 100000 111111 100011 010100**

**Sbox: 1101 1111 0111 0110 0100 1101 1011 0011**

**P : 01010110 11001111 11111100 00011111**

**L[i]: 00101001 10110000 00100011 11010100**

**R[i]: 01000011 11010000 00010011 00000000**

- **E : 001000 000111 111010 100000 000010 100110 100000 000000**
- **KS : 011010 000110 000101 010111 110110 011011 111110 000100**
- **E xor KS: 010010 000001 111111 110111 110100 111101 011110 000100**
- **Sbox: 1010 0011 1100 1011 1100 1000 0001 1000**
- **P : 11011011 11000101 01000011 01000000**
- **L[i]: 01000011 11010000 00010011 00000000**
- **R[i]: 11110010 01110101 01100000 10010100**

- **E : 011110 100100 001110 101010 101100 000001 010010 101001**
- **KS : 001001 011100 010100 011001 001110 000110 011010 111101**
- **E xor KS: 010111 111000 011010 110011 100010 000111 001000 010100**
- **Sbox: 1011 1001 0100 0100 0010 0010 1111 0011**
- **P : 00000010 10111011 01011110 10000011**
- **L[i]: 11110010 01110101 01100000 10010100**
- **R[i]: 01000001 01101011 01001101 10000011**

- **E : 101000 000010 101101 010110 101001 011011 110000 000110**
- **KS : 010001 110000 000110 110011 011110 110111 100010 000111**
- **E xor KS: 111001 110010 101011 100101 110111 101100 010010 000001**
- **Sbox: 1010 1000 1001 0000 1001 1100 1100 0001**
- **P : 00110101 10011000 00001011 00001001**
- **L[i]: 01000001 01101011 01001101 10000011**
- **R[i]: 11000111 11101101 01101011 10011101**

- **E : 111000 001111 111101 011010 101101 010111 110011 111011**
- **KS : 101111 111000 100010 010001 101001 100110 000110 111011**
- **E xor KS: 010111 110111 011111 001011 000100 110001 110101 000000**
- **Sbox: 1011 1100 0001 1111 0100 1011 0000 1101**
- **P : 10011100 11101100 00111010 01110010**
- **L[i]: 11000111 11101101 01101011 10011101**
- **R[i]: 11011101 10000111 01110111 11110001**

- **E : 111011 111011 110000 001110 101110 101111 111110 100011**
- **KS : 000111 110010 001010 001010 101001 110011 101101 000111**
- **E xor KS: 111100 001001 111010 000100 000111 011100 010011 100100**
- **Sbox: 0101 1111 1010 1110 1100 0101 0011 0100**
- **P : 01000011 01001100 11110101 01111110**
- **L[i]: 11011101 10000111 01110111 11110001**
- **R[i]: 10000100 10100001 10011110 11100011**

- **E : 110000 001001 010100 000011 110011 111101 011100 000111**
- **KS : 001110 100001 010010 011100 111101 101000 001111 110010**
- **E xor KS: 111110 101000 000110 011111 001110 010101 010011 110101**
- **Sbox: 0000 1010 1110 1001 0110 1101 0011 1001**
- **P : 11011010 00001101 00101101 11001100**
- **L[i]: 10000100 10100001 10011110 11100011**
- **R[i]: 00000111 10001010 01011010 00111101**

- **E : 100000 001111 110001 010100 001011 110100 000111 111010**
- **KS : 000100 010111 110010 000001 110101 111110 000101 001110**
- **E xor KS: 100100 011000 000011 010101 111110 001010 000010 110100**

**Sbox: 1110 1100 0111 0010 1110 0010 1011 1010**

- **P : 00001111 11101111 10000110 10010101**
- **L[i]: 00000111 10001010 01011010 00111101**
- **R[i]: 10001011 01001110 00011000 01110110**
- **LR[16] 10001011 01001110 00011000 01110110 00000111 10001010 01011010 00111101**

## **Output Bits:**

**11000010 11111001 10010011 01111110 00001111 00000011 00011001 01100000**

## **Output message**

**Âù** ~ **`**